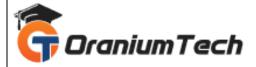

# **APACHE CASSANDRA SYLLABUS**

## Hi Folks,

Oranium Tech introducing some amazing content on Apache Cassandra. Apache Cassandra is an open source NoSQL distributed database trusted by thousands of companies for scalability and high availability without compromising performance. Linear scalability and proven fault-tolerance on commodity hardware or cloud infrastructure make it the perfect platform for mission-critical data.

#### Introduction to Cassandra

#### **Cassandra Architecture**

## **Cassandra Installation and Configuration**

- Course Map
- Objectives
- Cassandra Versions
- Steps to Install and Configure Cassandra on Ubuntu System
- Operating System Selection
- Machine Selection
- Preparing for Installation
- Setup Repository
- Install CassandraCheck the Installation
- Configuring Cassandra
- Configuration for a Single-Node Cluster
- Configuration for a Multi-Node and Multi-Datacenter Clusters
- Setup Property File
- Configuration for a Production Cluster
- Setup Gossiping Property File
- Starting Cassandra Services
- Connecting to Cassandra
- Installing on CentOS
- Demo-Installing and Configuring Cassandra on Ubuntu

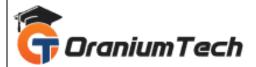

# **Creation of Sample Application**

- Database Design
- Sample Application RDBMS Design
- Sample Application Cassandra Design
- Application Code
- Creating Database
- Loading Schema
- Data Structures
- Setting Connections
- Population of database
- Application Features

# Cassandra Data Model

- Advance Modelling
- Rules of Cassandra data modelling
- increasing data writes
- duplication
- reducing data reads
- modelling data around queries
- creating table for data queries

#### CQL

- Data Definition language(DDL) Statements
- Data Manipulation Language (DML)
- User permission
- Create and modify Users
- Capture CQL output to a file
- Import and export data
- CQL scripts from within CQL
- CQL Scripts from the command prompt

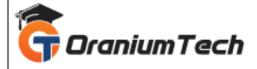

Looking for Classroom Training learn Apache Cassandra Course at your nearest location in Chennai

Also you can learn from anywhere take Apache Cassandra Course through Online.

## ALL THE BEST

Phone / WhatsApp Details / Mail Id

-----

CHROMPET: 73053 43555 whatsapp / oraniumtech@gmail.com

VELACHERY: 73052 77748 whatsapp / oraniumtechvh@gmail.com

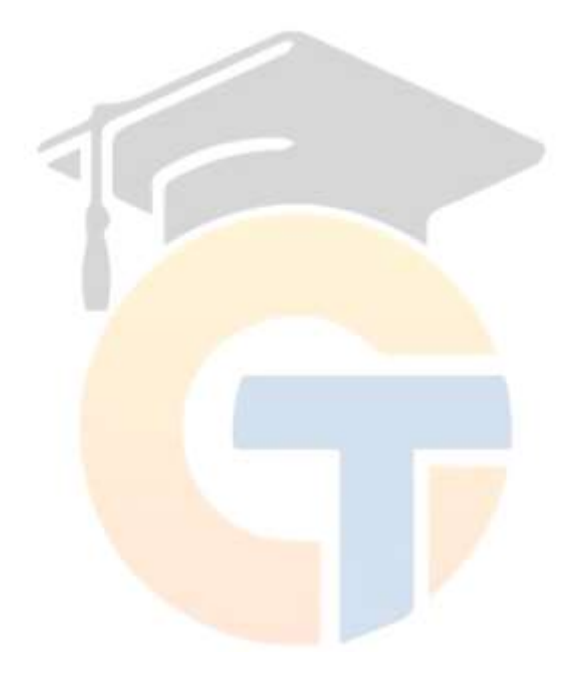